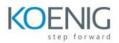

## AZ-1003: Secure storage for Azure Files and Azure Blob Storage

## Create an Azure Storage account

Introduction Decide how many storage accounts you need Choose your account settings Choose an account creation tool Exercise - Create a storage account using the Azure portal Knowledge check - Create a storage account Summary

**Configure Azure Blob Storage** 

Introduction Implement Azure Blob Storage Create blob containers Assign blob access tiers Add blob lifecycle management rules Determine blob object replication Upload blobs Determine Blob Storage pricing Interactive lab simulation Knowledge check Summary and resources

**Configure Azure Storage security** 

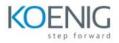

Introduction

Review Azure Storage security strategies Create shared access signatures Identify URI and SAS parameters Determine Azure Storage encryption Create customer-managed keys Apply Azure Storage security best practices Interactive lab simulation Knowledge check Summary and resources

Secure and isolate access to Azure resources by using network security groups and service endpoints

Introduction Use network security groups to control network access Exercise - Create and manage network security groups Secure network access to PaaS services with virtual network service endpoints Exercise - Restrict access to Azure Storage by using service endpoints Summary

**Guided Project - Azure Files and Azure Blobs** 

## Introduction

- Exercise Provide storage for the IT department testing and training
- Exercise Provide storage for the public website
- Exercise Provide private storage for internal company documents
- Exercise Provide shared file storage for the company offices
- Exercise Provide storage for a new company app
- Knowledge check

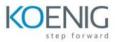

Summary and resources